Отдел образования администрации Первомайского района Тамбовской области Муниципальное бюджетное образовательное учреждение «Первомайская средняя общеобразовательная школа» Первомайского района Тамбовской области

Принято на заседании методического совета протокол №1 от 27.08.2021 года

Утверждаю Директор МБОУ «Первомайская средняя общеобразовательная школа» \_\_\_\_\_\_\_\_\_\_\_\_\_\_\_А.Ю.Самохвалов Приказ № 124 от 27.08.2021

# **Дополнительная общеобразовательная общеразвивающая программа** \_\_технической\_**направленности** «Взгляд через объектив»

Возраст обучающихся: 10-13дет Срок реализации: 1 год

> Автор-составитель: Федотова Татьяна Васильевна, педагог дополнительного образования

# **Краткая информационная справка**

# **Сведения об авторе:**

Федотова Татьяна Васильевна – педагог дополнительного образования

# **Информация о программе:**

Тип программы – модифицированная

Направленность – техническая

Уровень освоения – краткосрочный (1 год)

Возрастной диапазон –средний школьный возраст.

Программа переутверждена на основании приказа № 133/21 от 31.08.2017 «О переутверждении дополнительных общеобразовательных общеразвивающих программ дополнительного образования»

Контактный телефон: 8 (47548) 21762

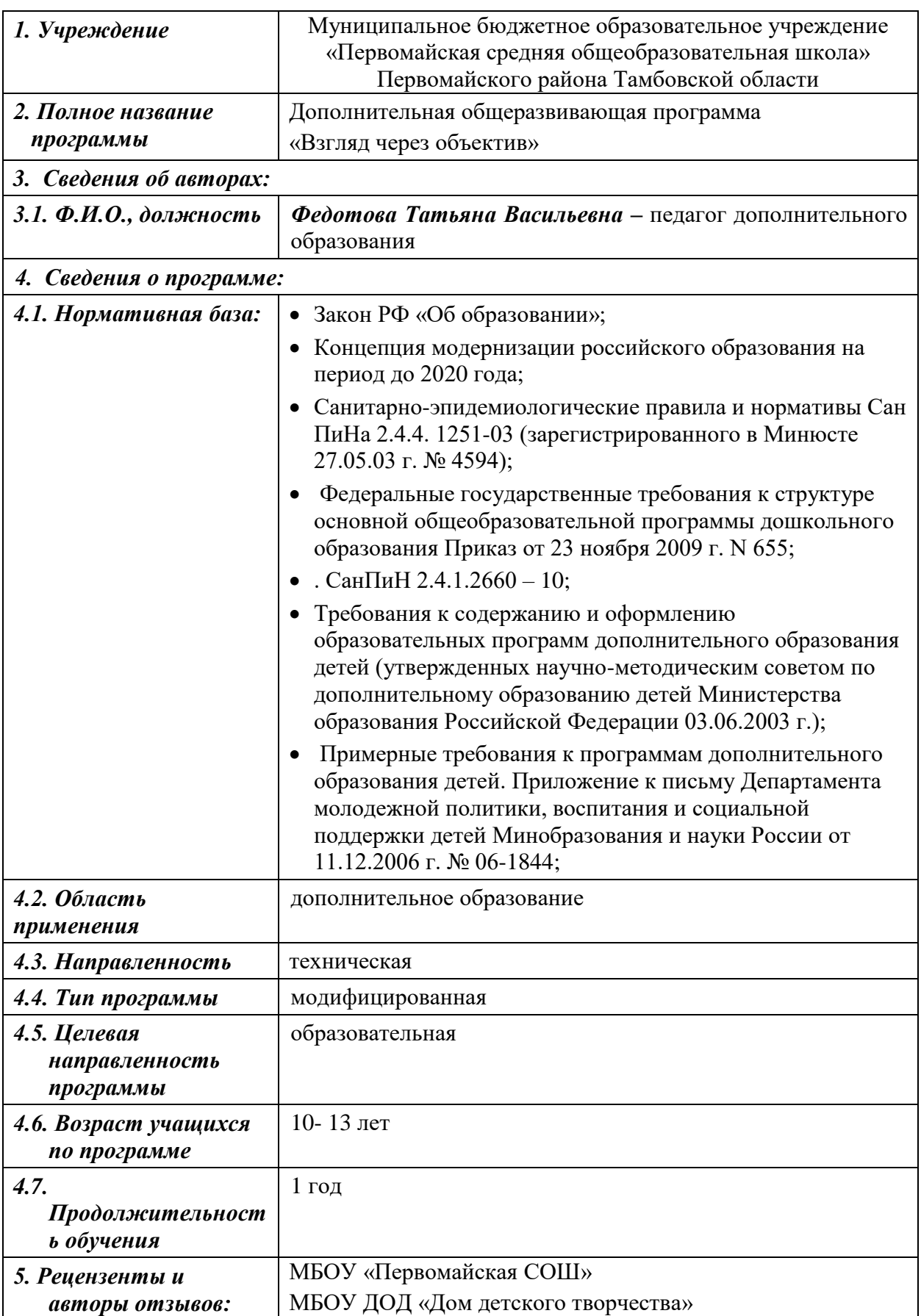

# **ИНФОРМАЦИОННАЯ КАРТА ПРОГРАММЫ**

# **Пояснительная записка к образовательной программе дополнительного образования детей «Взгляд через объектив» (далее Программа).**

 Программа «Взгляд через объектив» входит во внеурочную деятельность по *общеинтеллектуальному и исследовательскому направлению* развития личности.

 **Актуальность** Программы технической направленности обусловлена современным социальным заказом на образование и задачами художественного и технического образования обучающихся, которые выдвигаются в концепции модернизации российского образования.

 Программа актуальна, поскольку является комплексной, предполагает формирование ценностных эстетических ориентиров, художественно-эстетической оценки и овладение основами творческой деятельности, дает возможность каждому воспитаннику реально открывать для себя волшебный мир фото искусства, проявить и реализовать свои творческие способности

#### **Направленность программы**– техническая.

**Педагогическая целесообразность** Программы состоит в том, что занятия направлены на развитие творческих способностей учащихся и совершенствование ими знаний, умений и навыков. Целесообразность изучения данной Программы определяется быстрым внедрением цифровой техники в повседневную жизнь и переходом к новым технологиям обработки графической информации. Учащиеся получают начальные навыки цифровой обработки изображений, которые необходимы для их успешной реализации в современном мире.

 **Новизной данной программы** является то, что знакомство с фотоискусством, и изготовлением цифрового фотоматериала в необычных жанрах и сам процесс технического творчества, не менее важен для ребенка, чем результат, и является важным компонентом технического образования.

 **Цель данной Программы:** формирование технической деятельности детей, развитие художественно-творческой активности, овладение образным языком фото искусства.

#### **Задачи:**

# *Обучающие:*

- познакомить с современными принципами и методами цифровой обработки изображений;
- познакомить с цифровой фотокамерой, с основными приемами съёмки, с цветом и светом в фотографии, распечаткой и хранением фотографии;
- освоить приемы работы в редакторе *Photoshop* для сканирования, кадрирования и масштабирования графического материала;
- научить ретушировать фотографии, восстанавливать старые фотографии, создавать коллажи и иллюстрации.

#### *Развивающие:*

- выявление возможностей детей к творческой и технической работе;
- реализация собственных идей и замыслов;
- развитие самостоятельности в работе;
- развитие умений и навыков работы с фотоаппаратом и в разных жанрах;
- привитие интереса к работе фотографа.

#### *Воспитывающие:*

- воспитание чувства ответственности за начатое дело;
- воспитание трудолюбия, аккуратности;
- воспитание эстетического вкуса;
- воспитание чувства взаимопомощи и уважения друг к другу.

 По уровню освоения программа является **общеразвивающей,** так как способствует развитию технической, художественно-творческой активности учащихся и формированию эстетического вкуса. По целевой установке является **образовательной** – знания не только усваиваются детьми, но и активно используются в их жизнедеятельности.

#### **Отличительные особенности программы**

Данная Программа является **модифицированной,** так как она разработана на основе типовых программ художественной и технической направленности, с учетом использования различных материалов и технологий, а также способствует расширению и повышению художественной и технической культуры детей.

Программа предусматривает применение в образовательном процессе современных педагогических технологий, способствующих сохранению здоровья учащихся, активизации познавательной деятельности, креативности мышления, формирования личностных качеств.

**В реализации Программы** участвуют дети в возрасте от 10 до 13 лет.

Продолжительность образовательного процесса – 1 год.

Обучение по программе рассчитано на 36 рабочих недель.

#### **Режим занятий**

1 год – 216 часов из расчета 3 раза в неделю по 2 часа, т.е. 2 раза по 40 мин. с перерывом 15 минут.

 Программой предусматриваются индивидуальные занятия, как с одарёнными детьми, так и с отстающими детьми.

#### **Формы занятий:**

- традиционное занятие;
- занятие-игра;
- занятие-экскурсия;
- занятие путешествие;
- теоретическое занятие;
- практическое занятие;
- коллективная работа;
- конкурсы;
- викторина;
- создание проектов;
- защита проекта;
- итоговое занятие.

#### *При проведении, занятий учитывается:*

уровень ЗУН учащихся, их индивидуальные особенности

- самостоятельность ребенка
- индивидуальные особенности
- особенности мышления, познавательные интересы.

# **Ожидаемые результаты освоения программы**

К концу обучения по данной Программе учащиеся должны

### **знать:**

- терминологию, историю фотографии, способы выбора экспозиции;
- правила изготовления фото, художественной обработки фотографии в цифровом формате, правила ретуширования, приемы работы с фотоматериалами»;
- приёмы создания фото композиции на заданную тему.

# **уметь:**

- владеть фотоаппаратом иосновными приемами работы с фотобумагой и цветным принтером;
- последовательно вести работу (замысел, фото, обработка материала в компьютерных программах);
- пользоваться приемами создания жанровой фотографии);
- работать над проектом.

# **приобрести навыки:**

- воплощения собственного замысла в фото;
- умения применить свои знания в практической деятельности и повседневной жизни;
- работы в разных жанрах;
- создания студийной и пленерной фотографии;
- оформления альбома, видеоролика;
- .выставочной деятельности.

**Личностные результаты** –Программы внеурочной деятельности является формирование следующих умений:

- 1. Определять и высказывать под руководством учителя самые простые и общие для всех людей правила поведения при сотрудничестве (этические нормы);
- 2. В предложенных педагогом ситуациях общения и сотрудничества, опираясь на общие для всех простые правила поведения, делать выбор, при поддержке других участников группы и педагога, как поступить.

**Метапредметные результаты** – формирование универсальных учебных действий (УУД).

# **Регулятивные УУД**:

- понимать задачи, поставленные педагогом;
- знать технологическую последовательность выполнения работы;
- Определять и формулировать цель деятельности на занятии с помощью учителя.
- Проговаривать последовательность действий при выполнении заданий предложенных учителем.
- Умение высказывать своё предположение (версию) на основе работы с иллюстрацией.
- Умение совместно с учителем и другими учениками давать эмоциональную оценку деятельности класса на уроке;
- правильно оценивать результаты своей деятельности.

# **Познавательные УУД:**

- научиться проявлять творческие способности;
- развивать сенсорные и моторные навыки;
- делать предварительный отбор источников информации;
- добывать новые знания: находить ответы на вопросы, свой жизненный опыт и информацию, полученную на занятии.;
- перерабатывать полученную информацию: делать выводы в результате совместной работы всего класса;
- подключать фотокамеру к компьютеру, сохранять снимки;
- запускать, настраивать и работать в графическом редакторе Adobe Photoshop;
- фотографировать, работать с изображениями, сканировать, печатать фотографии, просматривать изображения, создавать фотоальбомы;
- преобразовывать информацию из одной формы в другую: составлять рассказы на основе простейших моделей (предметных, рисунков, схематических рисунков, схем); находить и формулировать решение задачи с помощью простейших моделей (предметных, рисунков, схематических рисунков).

# **Коммуникативные УУД:**

- учиться работать в коллективе;
- проявлять индивидуальность и самостоятельность;
- умение донести свою позицию до других;
- слушать и понимать речь других;
- совместно договариваться о правилах общения и поведения;
- учиться выполнять различные роли в группе (лидера, исполнителя, критика).

**Предметные результаты** – формирование навыков работы с фототехникой , цифровыми материалами, применения технологий, приемов и методов работы по Программе, приобретение опыта творческой и проектной деятельности.

# **Виды и формы контроля ЗУН учащихся:**

- входной контроль (начальная диагностика) собеседование, анкетирование;
- текущий контроль беседа в форме «вопрос-ответ», беседы с элементами викторины, контрольные задания, тестирование;
- итоговый контроль (итоговая аттестация) зачетная работа по теме, участие в районных, областных и всероссийских выставках, защита творческих проектов.
- предварительный;
- устный;
- письменный;
- фронтальный;
- индивидуальный.

### **Способы проверки ЗУН учащихся:**

- начальная диагностика;
- промежуточная диагностика;
- итоговая аттестания.

#### **Формы подведения итогов программы:**

участие в конкурсах;

- участие в выставках работ;
- защита творческих работ и проектов.

#### **Материально – техническое обеспечение программы**

### **Материал, необходимый для одного ребенка 1 года обучения:**

Фотоаппарат, пачка фотобумаги – 25 листов.

### **Техническое оснащение**

- проектор;
- экран:
- видео диски;
- магнитофон;
- компьютер;
- фотоаппараты;
- цветной принтер.

# **Дидактическое обеспечение программы**

- методические разработки по темам программы;
- подборка информационной справочной литературы;
- сценарии массовых мероприятий, разработанные для досуга учащихся;
- наглядные пособия по темам;
- карты индивидуального пользования по темам;
- образцы творческих работ;
- инструктаж последовательного выполнения работы;
- диагностические методики для определения уровня ЗУН и творческих способностей детей;
- новые педагогические технологии в образовательном процессе;
- видео и фотоматериалы.

# **Методы и приемы обучения**

*Объяснительно – иллюстративный* (беседа, рассказ, экскурсия, объяснение, показ иллюстраций, предметов натурной постановки)

*Репродуктивный* (изготовление сувенира по образцу, по схеме, демонстрация приемов работы с бумагой)

*Проблемно* – *поисковый* (наблюдение, анализ и синтез объекта или сюжетной композиции, индукция – дедукция)

*Исследовательский (*творческие проекты, самостоятельная работа)

# **Инновационные технологии, используемые и предусмотренные программой. Образовательные технологии.**

Технология развивающего обучения – активизация памяти, внимания, мышления Технология эффективности организации и управления образовательным процессом – качество освоения программного материала

Технология интенсификации и активной познавательной деятельности – создание ситуации успешности, поддержки, способствует творческому развитию личности.

 Образовательные технологии направлены на развитие важнейших компетенций обучающихся для современной жизни.

**Здоровьесберегающие технологии**

 Индивидуально – дифференцированный подход, снятие эмоциональной нагрузки, напряжения, закрепощенности.

Дыхательная гимнастика – укрепление физического здоровья.

 Игровые динамические паузы – снятие перегрузок, снятие утомляемости глаз (упражнения)

 Наблюдения за учащимися показывают, что использование здоровьесберегающих технологий в образовательном процессе позволяет детям более успешно адаптироваться в образовательном и социальном пространстве, раскрыть свои творческие способности.

# **Санитарно – гигиенические требования**

Для реализации программы необходимо иметь:

- светлое просторное помещение;
- у каждого ребенка должно быть место за партой и набор необходимых набор для работы;
- расстояние от глаз до работы должно составлять 35-40см, при меньшем расстоянии может развиться близорукость;
- кабинет должен быть оборудован шкафами для хранения принадлежностей и незаконченных творческих работ, методической литературы и наглядных пособий для занятий;
- в кабинете осуществляется влажная уборка и проветривание;
- в наличии имеется аптечка с медикаментами для оказания первой медицинской помощи.

# **Кадровое обеспечение программы**

Реализация Программы и подготовка занятий осуществляется педагогом дополнительного образования в рамках его должностных обязанностей.

Педагог осуществляет дополнительное образование учащихся в соответствии со своей образовательной Программой. В ходе реализации Программы возможна консультативная помощь психолога для выявления скрытых способностей детей.

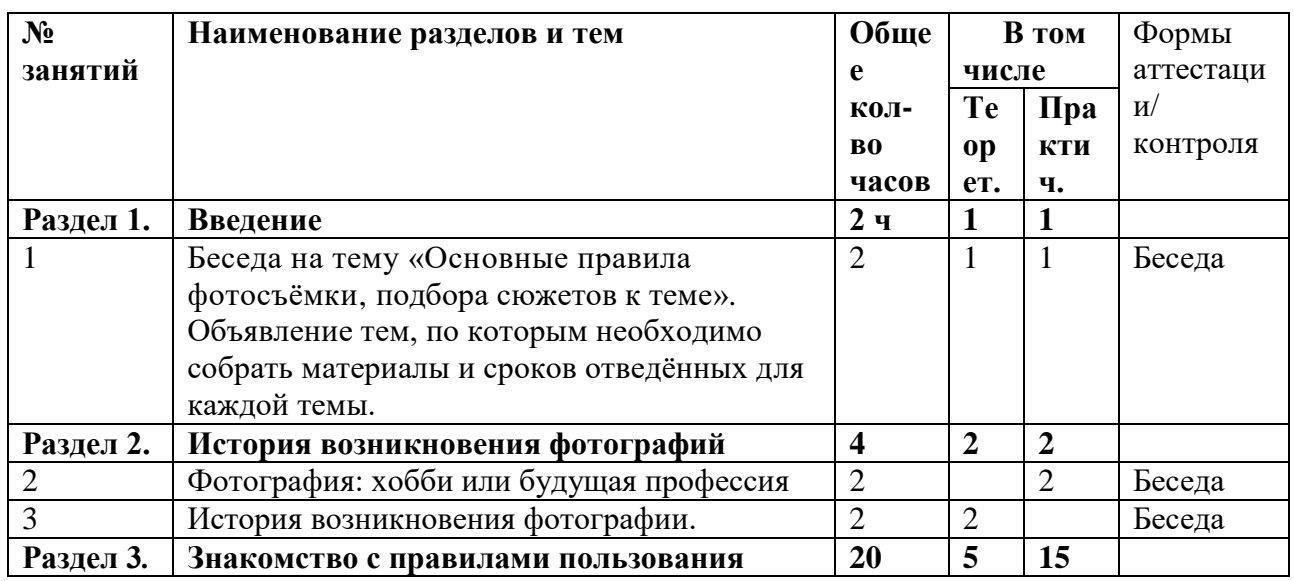

# **Учебно - тематический план « Взгляд через объектив»**

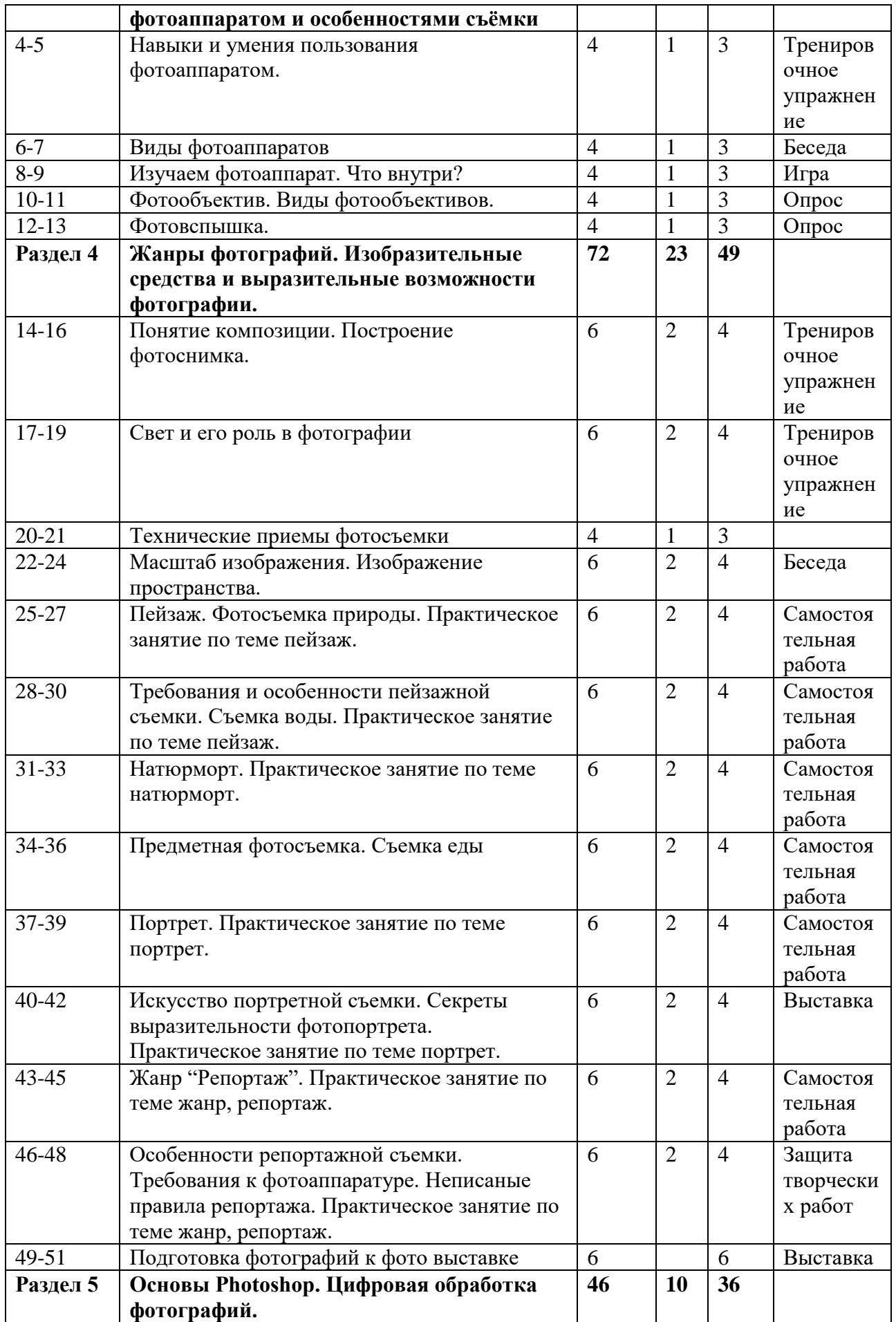

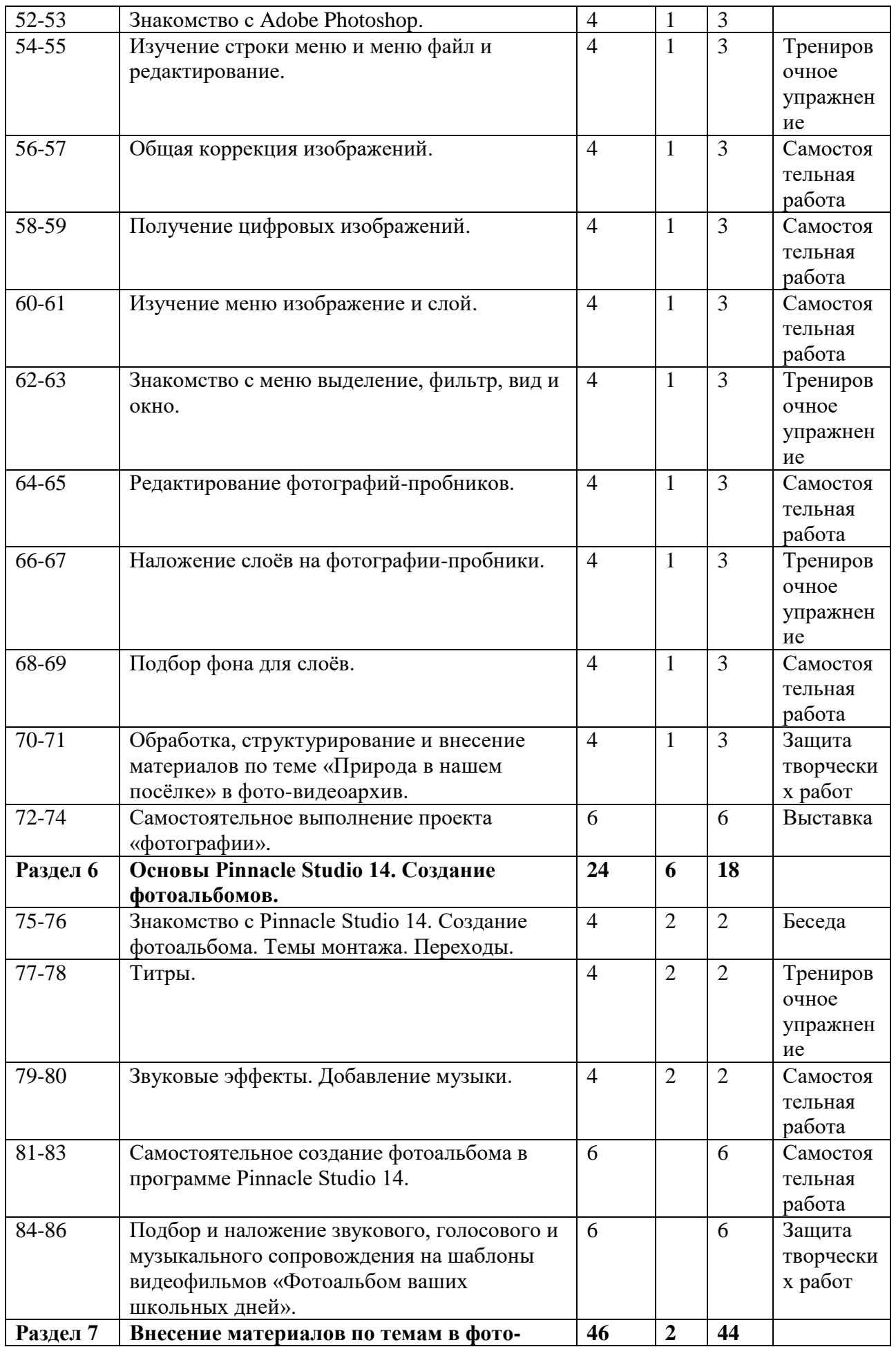

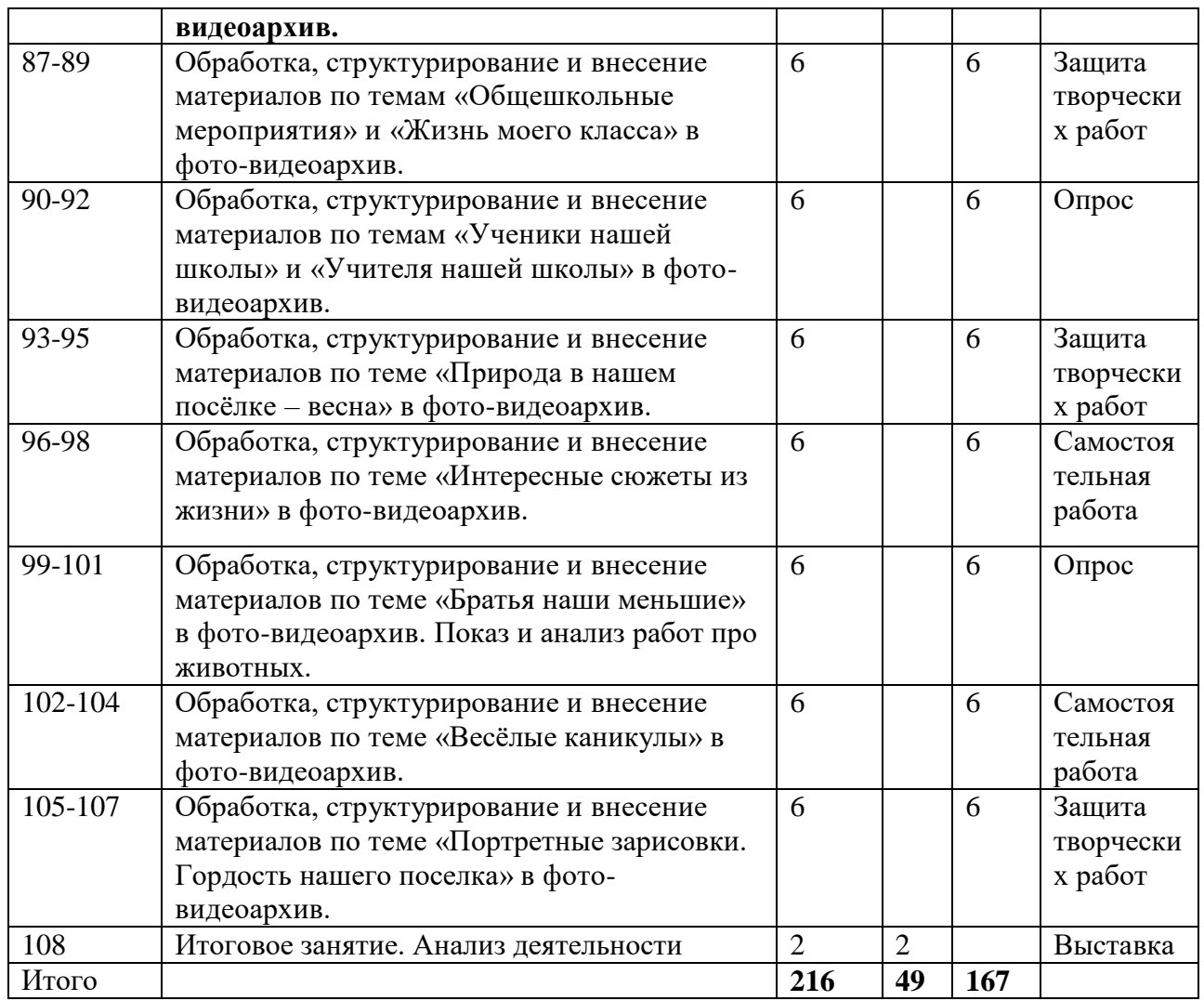

# **Краткое содержание изучаемого материала**

# **Раздел 1. Введение**

Начинающим фотографам всегда нелегко. Простые **правила фотосъемки** помогут развить навыки фотографирования и сделать фотографии более профессиональными. 1. Наличие сюжета. Полупустой кадр – неинтересен. Фотографируя общий пейзаж, обязательно включайте в кадр то, за что есть зацепиться взгляду. Это может быть даже простая травинка на переднем плане.

2. Наличие фона. **Объект съемки** ни в коем случае не должен сливаться с фоном..

3. Наличие гармонии цветов. Всегда избегайте чересчур ярких огней и цветных пятен.

4. Наличие асимметрии.

5. Наличие [уравновешенности композиции.](http://www.cifoto.ru/46) Линия горизонта не должна быть смещена без необходимости, также как и линия поверхности водоема.

6. Наличие запасного места. Снимая движущийся объект, оставьте в кадре немного места по направлению движения.

7. Наличие правильной [точки съемки.](http://www.cifoto.ru/42)

8. Наличие правильной постановки [освещения.](http://www.cifoto.ru/55)

9. Наличие фантазии.

10. Наличие правильного акцента.

# **Раздел 2. История возникновения фотографий**

Несмотря на то, что сейчас фотография широко распространена (еще бы, ведь цифровые камеры сейчас встраиваются в сотовые телефоны, медиаплееры и ноутбуки), до недавнего времени это был таинственный процесс, окутанный ореолом магии и волшебства. Чего только стоит фраза «Сейчас вылетит птичка», сразу после которой вас ослепляет вспышка! Давайте попробуем немного приподнять завесу тайны, и разберемся, с чего началась, как продолжилась и чем сейчас является фотография. Камера обскура. Первая в мире фотография "Вид из окна". Фотография в России. Цветная фотография. Фотография: хобби или будущая профессия. Фотография как увлечение. Мои самые лучшие фотографии из семейного альбома. Техника безопасности. Основные термины фотографии, которые должен знать каждый. История возникновения и развития фотографии. Цифровая фотография: преимущества и

недостатки. Снаряжение фотографа-любителя. Цели и задачи работы фотостудии в школе.

# **Раздел 3**. **Знакомство с правилами пользования фотоаппаратом и особенностями съёмки**

Виды фотоаппаратов. Профессиональные и непрофессиональные (любительские). Цифровые и пленочные. Зеркальные и незеркальные. Со сменной оптикой и с несменной оптикой (со встроенным объективом). Устройство и принцип работы фотоаппарата. Пленочная и цифровая техника. Как проверить фотоаппарат, основные неисправности. Как их обнаружить. Фотообъектив - принцип работы. Типы объективов. Фотовспышка.

### **Раздел 4. Жанры фотографий. Изобразительные средства и выразительные возможности фотографии.**

Понятие композиции. Построение фотоснимка. Фотографический снимок строится по определенным принципам, которые объединяются общим понятием "композиция кадра".

Слово "композиция" в переводе с латинского означает сочинение, составление, соединение, связь, то есть построение изображения, установление соотношения отдельных его частей (компонентов), образующих в конечном итоге единое целое – завершенное и законченное по линейному, световому и тональному строю фотографическое изображение.

Под композицией следует понимать всю систему, весь изобразительный строй снимка, созданный фотографом в целях раскрытия идейно-тематического содержания, в целях достижения четкости и выразительности художественной формы. Композиция в таком широком понимании есть сочетание всех элементов сюжета и изобразительной формы в фотоснимке. Её определяют размещение фигур и предметов, направление происходящего в кадре движения, направление основных линий, распределение светотональных масс. Работа над композицией кадра приводит все эти составные элементы в определенную гармоничную систему, делает четкой и ясной изобразительную форму снимка, через которую содержание выражается со всей необходимой полнотой.

Свет и его роль в фотографии Немного теории о светописи (теория). Теория на практике. Съемка в сложных условиях освещенности. Использование искусственных источников освещения. Как приручить естественный свет на натуре

Технические приемы фотосъемки. Дефрагментация объектива, гиперфокальное расстояние (теория). Съемка архитектуры в ландшафте (практика). Съемка портрета и групповых жанровых портретов (практика). Объектная съемка в городе (теория+практика)

Съемка живой природы, композиция, ракурсы, макросъемка. Репортажная съемка, съемка торжественных мероприятий, приемы скрытой съемки. Выездная фотосъемка (место оговаривается в группе).

Масштаб изображения. Изображение пространства.

Фотосъемка природы. Пейзажи, ландшафты. Требования и особенности пейзажной съемки. Съемка воды. Ночной пейзаж. Фотографии, снятые на природе, – это нечто особенное. Такие снимки, в отличие от студийных фотографий, подкупают своей естественностью и отличаются большим разнообразием. Какие же существуют особенности фотосъемки на природе?

Приступая к съемке на природе, в первую очередь необходимо определить, какой их двух типов снимков вы хотите получить: будете ли вы снимать саму природу или же природные объекты будут лишь фоном для съемки людей или животных..

Натюрморт. Предметная фотосъемка. Съемка еды. Предметная фотосъемка не рассчитана на создание художественных произведений. Основное ее назначение – получение снимков, призванных качественно продемонстрировать товар. Предметная фотосъемка делится на типы и бывает разной сложности. Важнейшее значение при предметной фотосъемке имеет четкость снимков – на них не должно быть никаких размытости или бликов. Предметную съемку обычно выполняют с нескольких ракурсов. Кроме того, дополнительно фотографируют части предмета, требующие повышенной детализации. Фон преимущественно выбирают белый.

Искусство портретной съемки. Секреты выразительности фотопортрета. В современном фотоискусстве фотопортрет – это один из наиболее востребованных жанров фотографии. Искусство фотопортрета активно используется в индустрии моды, где с глянцевых обложек на Вас смотрят модели с красивыми лицами и дивными пропорциями. Однако во многих случаях удачно сделанный портрет – это заслуга не столько модели, сколько самого фотографа. Так как фотографировать портрет, чтобы добиться художественной выразительности? Художник должен увидеть образ, проникнуть в его суть, передать увиденное и прочувствованное жестами рук, наклоном головы и выражением глаз модели. И если фотохудожник смог правильно все организовать, то результат его труда – фотопортрет - не останется незамеченным.

Особенности репортажной съемки. Кто же это такой, **репортажный фотограф**…Стоит написать о нём немного о всех особенностях его работы. **Репортажная фотография** один из самых сложных, но в тоже время интересных жанров и далеко не у каждого **фотографа** хватит терпения работать в таком амплуа. **Фоторепортаж** - это своего рода связный рассказ, где выразительными средствами являются **мастерство фотографа** и качество камеры. **Фоторепортаж** уже давно стал самостоятельным жанром **фотографии**, со своими задачами и стилевыми особенностями. Есть у слова "репортаж" и второе значение - это метод съемки события без вмешательства в его естественное течение. Думается, что мы довольно понятно объяснили, что же есть репортажная фотография. Особенности настоящей **репортажной фотосъемки** состоят в том, что фотограф не может сказать своей модели: «Станьте, пожалуйста, так. Поверните голову». **Репортажная съемка** – живая, в ней все по-настоящему. Ловить нужно каждый момент. Секунда раньше или секунда позже – и **фоторепортаж** уже не будет так удачен, точнее **фотографии** станут просто бессмысленной пачкой бумаги, где Вы не увидите самого интересного.

#### **Раздел 5. Основы Photoshop. Цифровая обработка фотографий.**

Знакомство с Adobe Photoshop. Программа Adobe Photoshop предназначена для любых работ связанных с созданием и обработки растровой графики. В большинстве случаев программу adobe Photoshop используют для работы фотоизображениями, это программа незаменима при разработке цифровых фотографий при ретуши изображений и для создания художественных изображений. Далее в этом разделе необходимо познакомить детей с основными возможностями этой программы. И на простых примерах научиться пользоваться основными инструментами. На занятиях можно использовать видео уроки для лучшего усвоения материала.

#### **Раздел 6. Основы Pinnacle Studio 14. Создание фотоальбомов.**

Создание фотоальбома. Темы монтажа. Переходы. В этом разделе происходит знакомство детей с очень популярным и достаточно простым в использовании видеоредактором Pinnacle Studio 14, открывающим большие возможности по созданию фото и видео альбомов. В практической части ребята научаться создавать собственные фотоальбомы, используя ранее подготовленные фотографии. Научаться создавать титры и переходы, что, несомненно, «оживит» фотоальбом и, конечно, попробуют использовать музыкальное сопровождение.

#### **Раздел 7. Внесение материалов по темам в фото-видеоархив.**

Заключительный раздел полностью посвящен практической работе. Ребята попробуют применить все полученные знания для создания школьного фото и видеоархива по различным темам. Учитель выполняет роль консультанта и помощника. На итоговом занятии ребята попробуют проанализировать свою деятельность, выявить ошибки и затруднения с которыми они столкнулись во время самостоятельной работы.

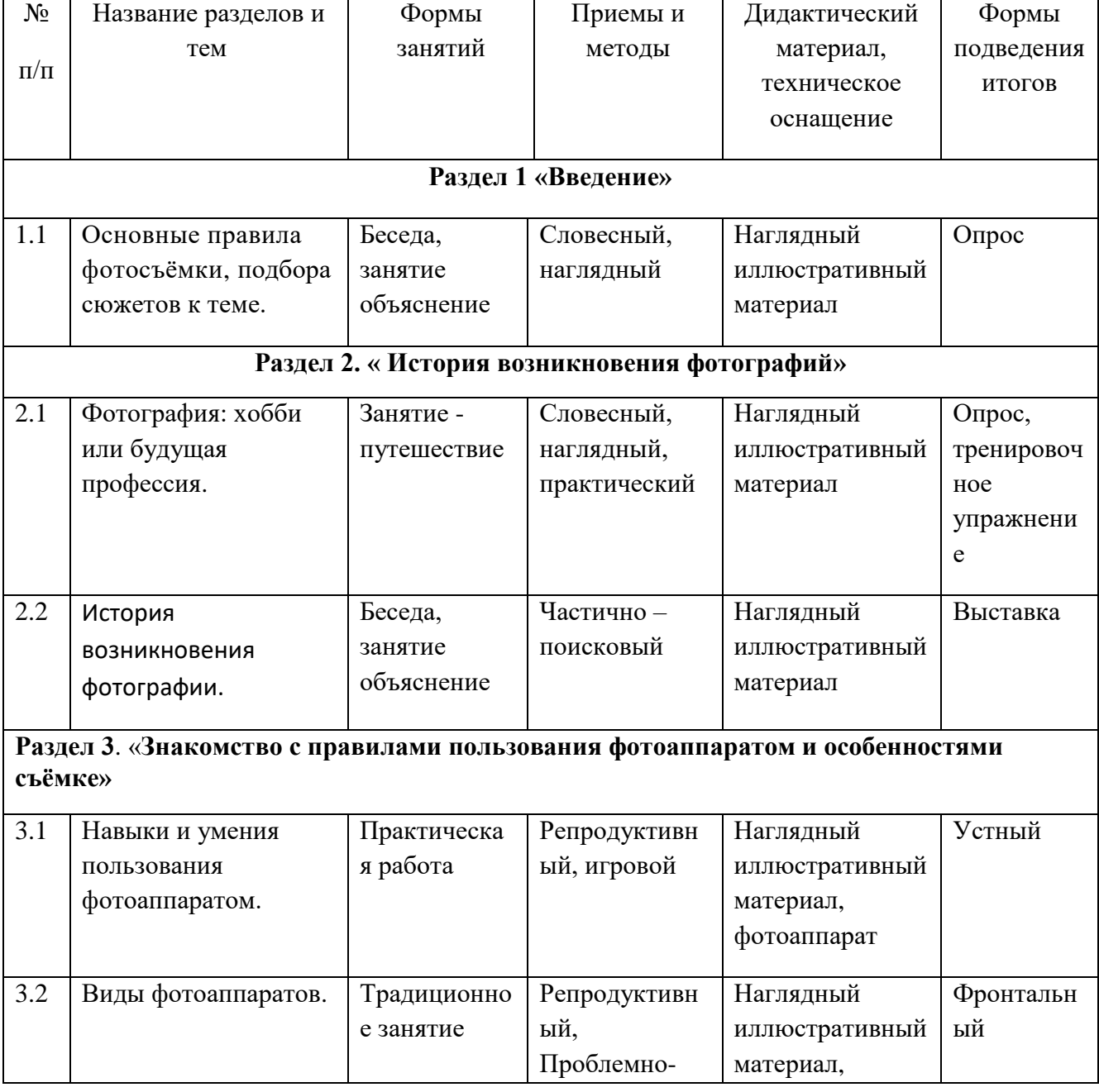

# **Методическое обеспечение**

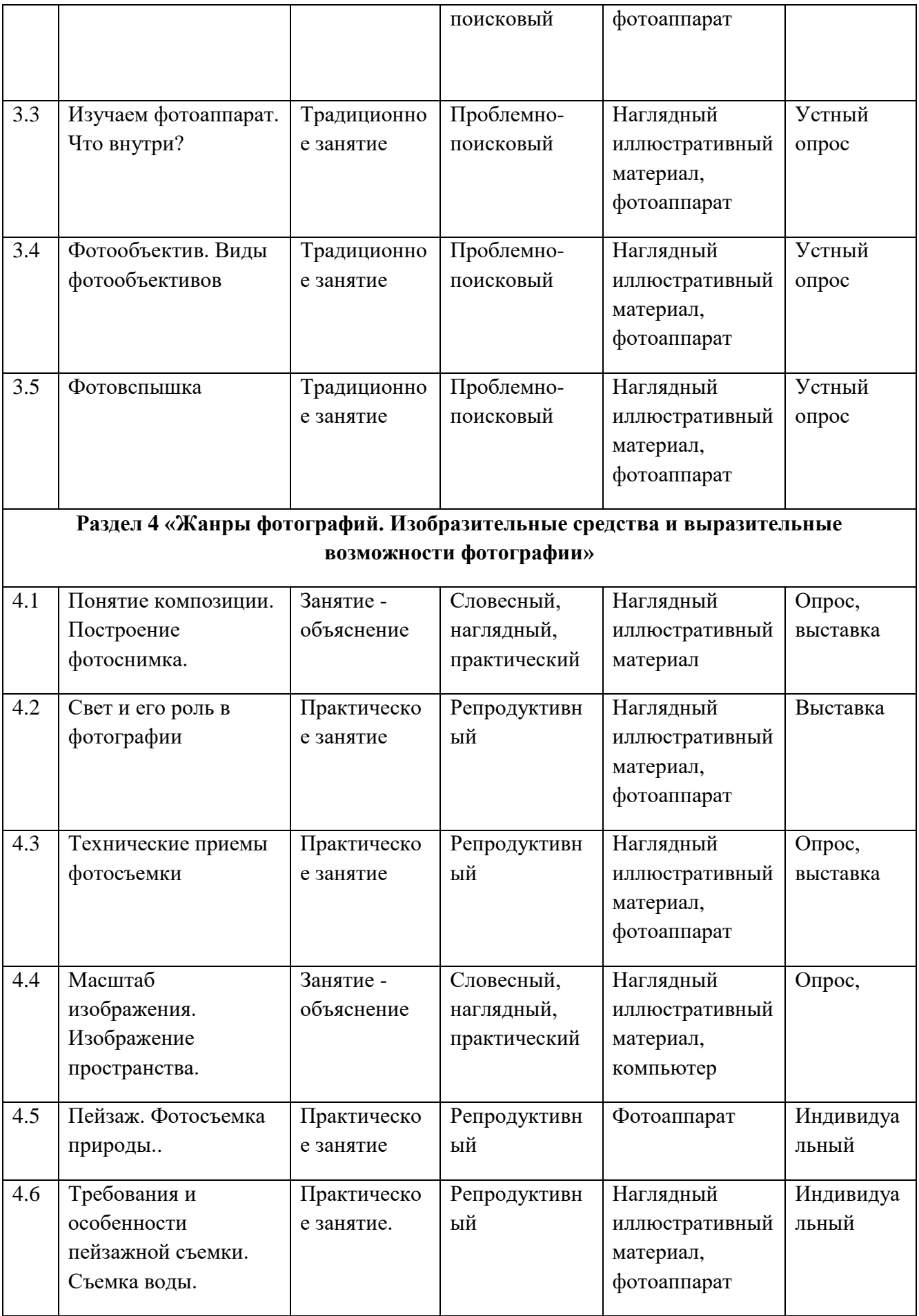

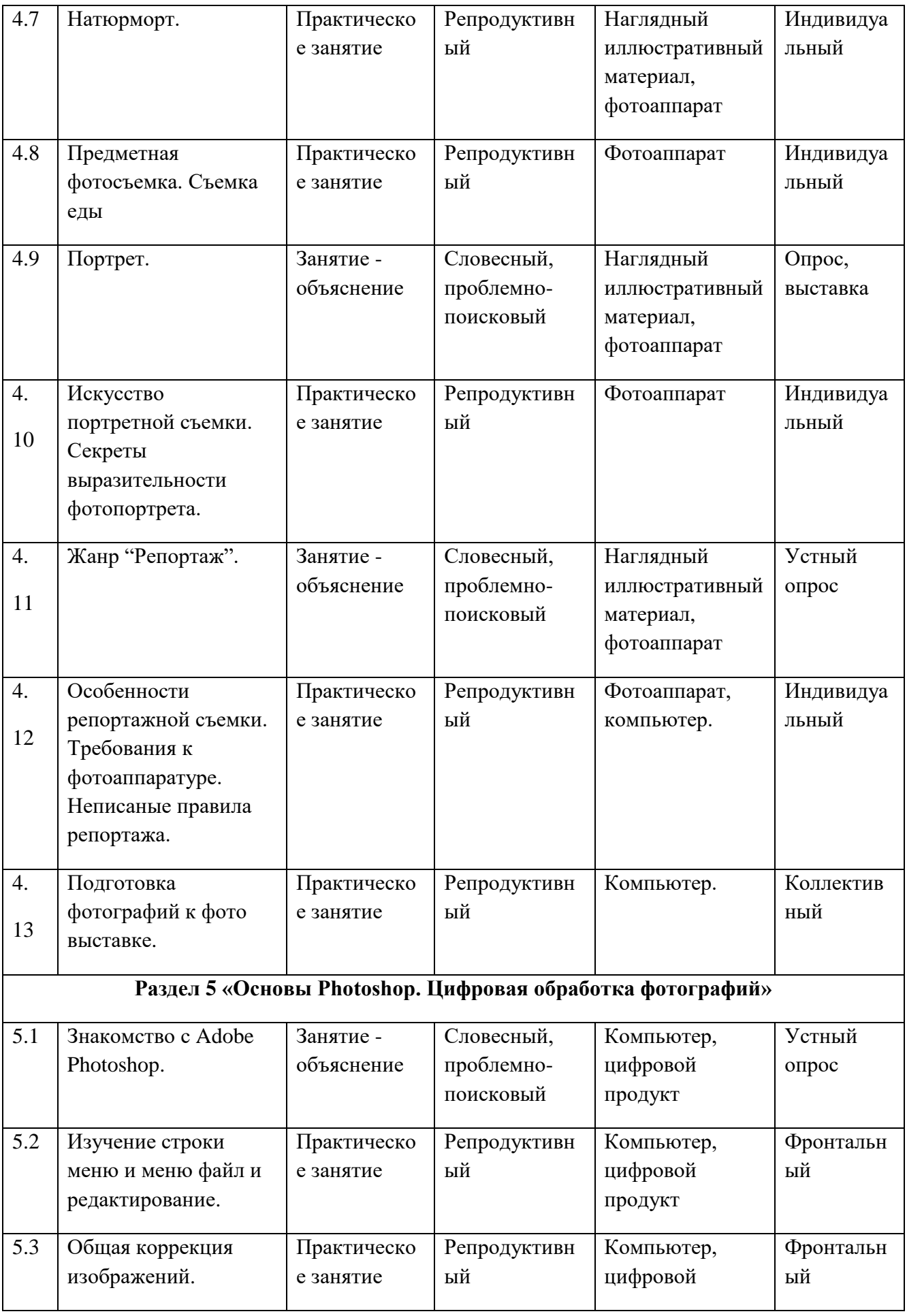

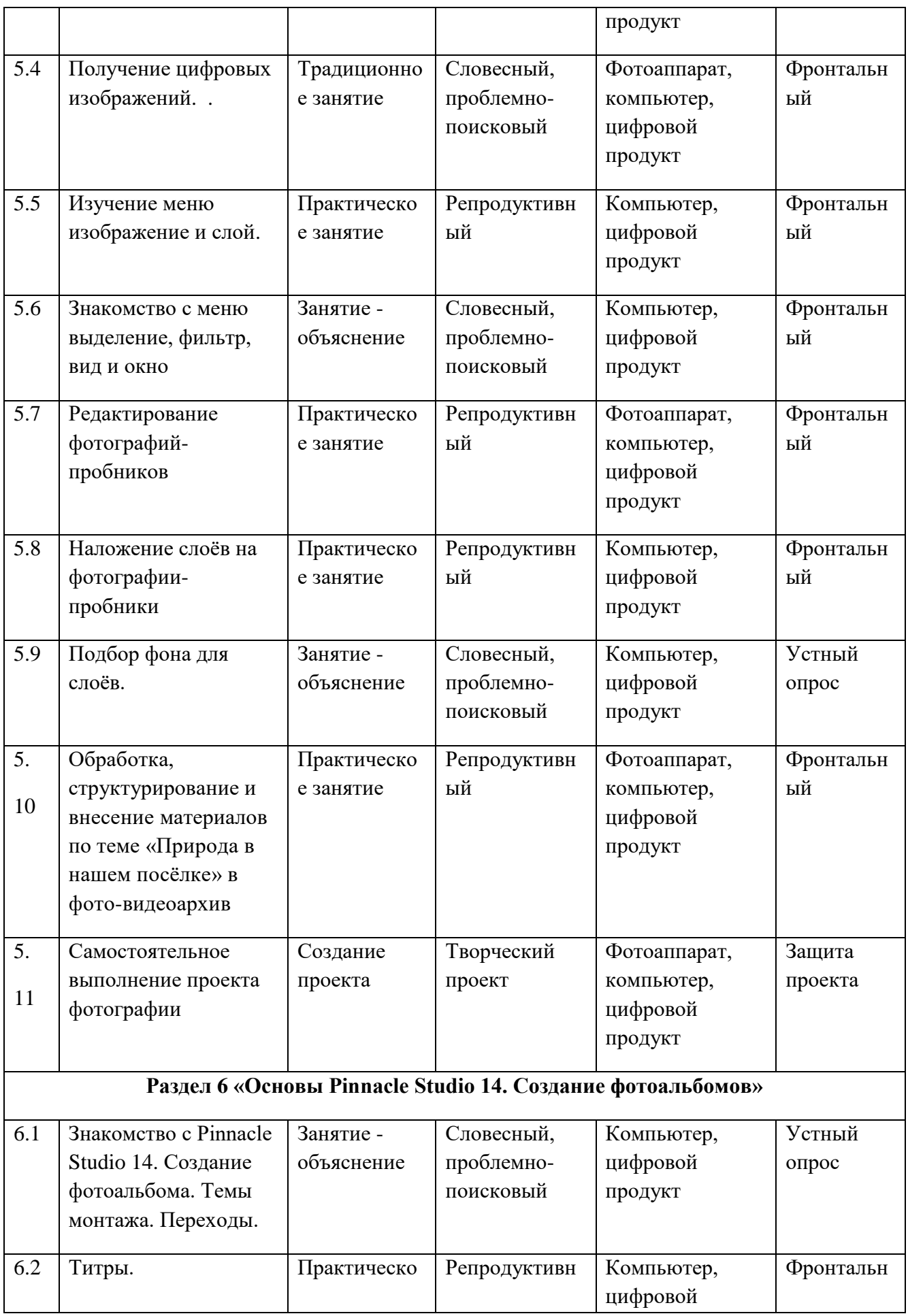

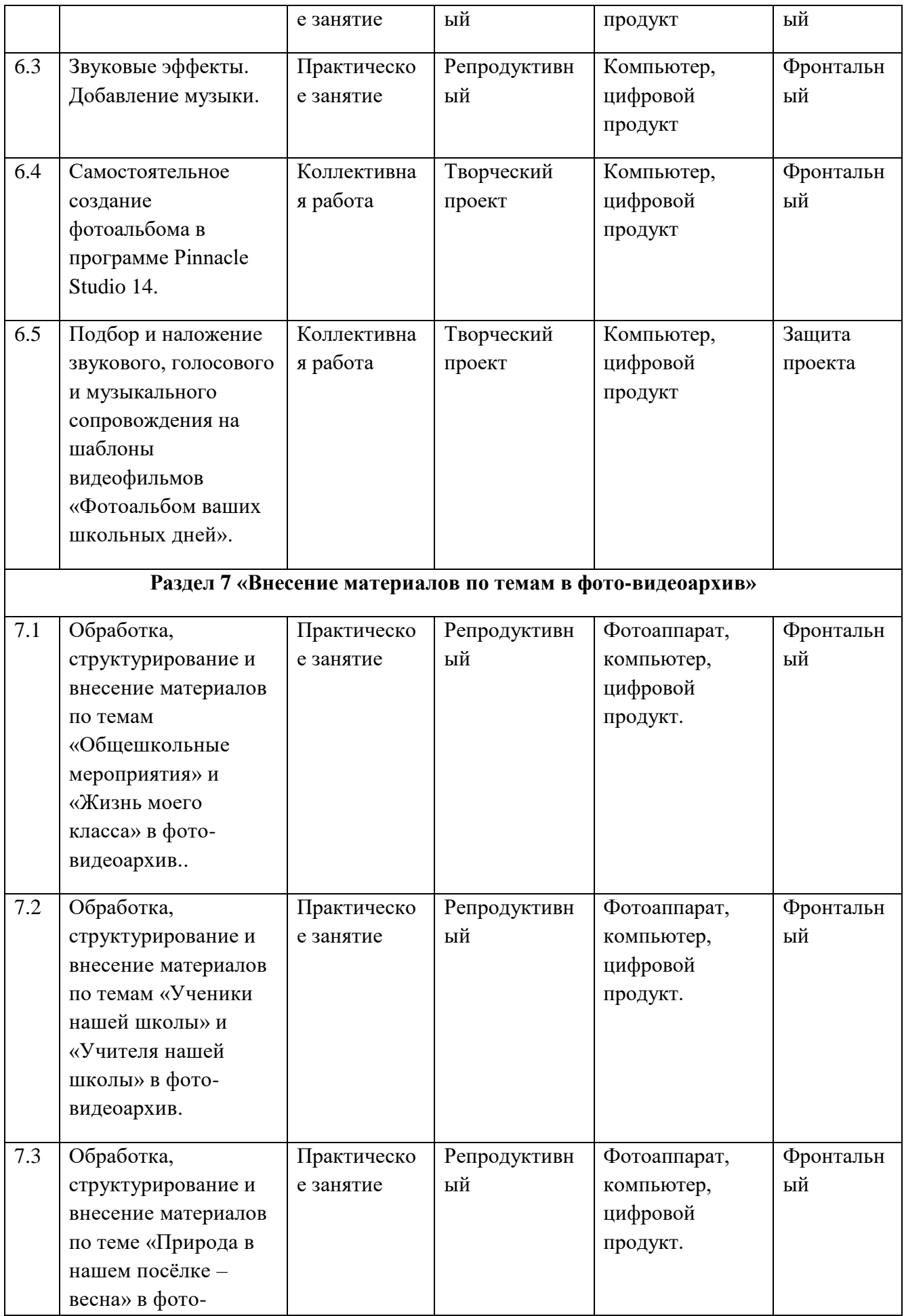

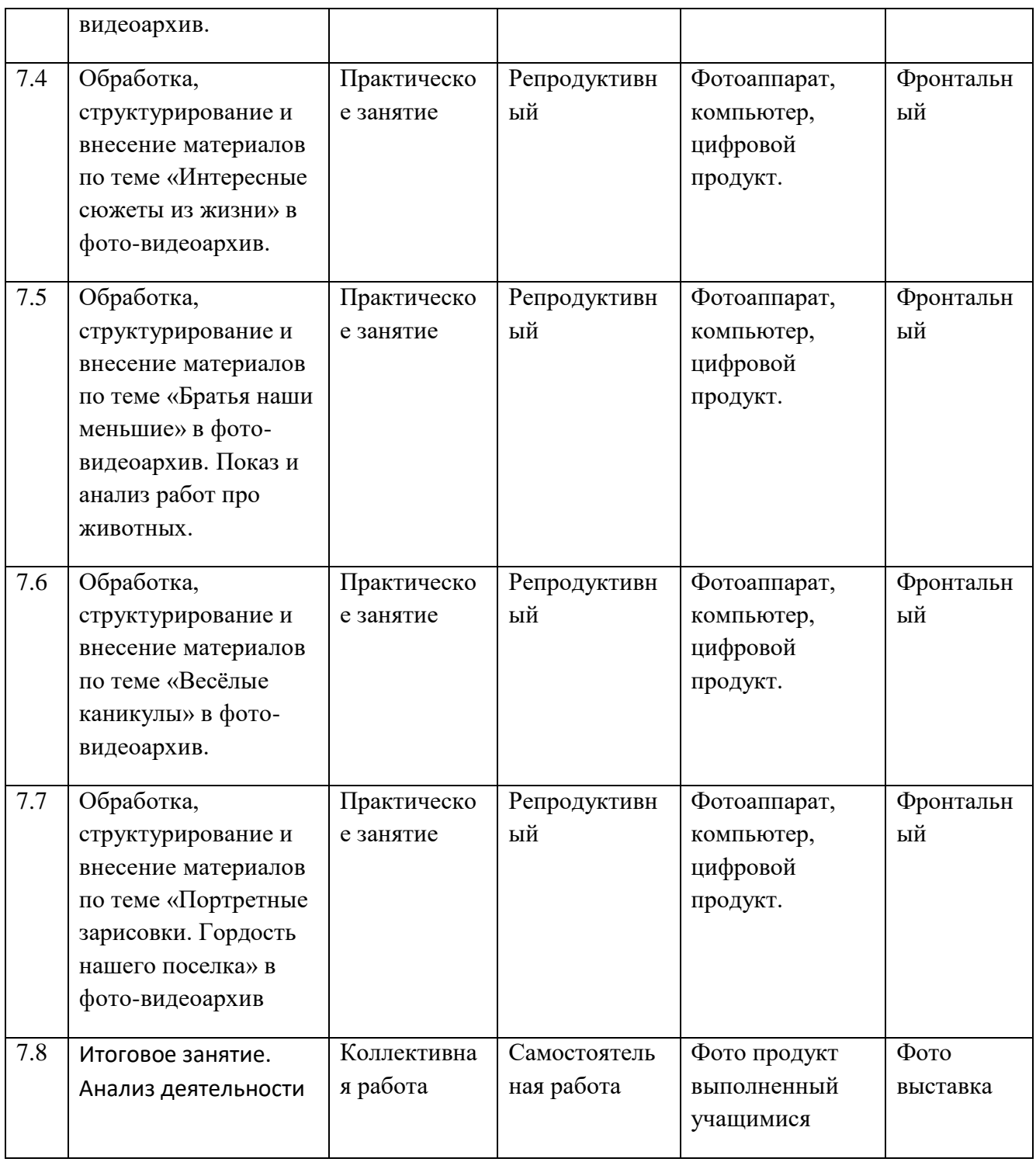

# *Список использованной литературы*

- 1. Ефремов Александр "Секреты RAW. Профессиональная обработка", Питер, 2008 год
- 2. Лапин Александр "Фотография как...", Московский университет, 2003год
- 3. Питер Коуп [«Азбука фотосъемки для детей: Цифровые и пленочные камеры»](http://www.foto.ru/), Арт-Родник, 2006 г.
- 4. Дейли Т. Основы фотографии. М., «АРТ-РОДНИК», 2004 г.
- 5. Кюрнер Э., Вейс С. Фотография. М., «АСТ», 2006 г.
- 6. Митчел Э. Фотография. М., «Мир», 2000 г.
- 7. Программы для внешкольных учреждений и общеобразовательных школ. Для пионерских лагерей. Москва. Просвещение.1988 г
- 8. 5.Стародуб Д.О. Азбука фотографии. -М., «Искусство», 2000 г
- 9. <http://tips.pho.to/ru/>
- 10. <http://akvis.com/ru/articles/photo-history/index.php>
- 11. <http://www.photoshop-master.ru/>

# **Календарно-тематическое планирование занятий «Взгляд через объектив» 1 год обучения на 2017- 2018 учебный год**.

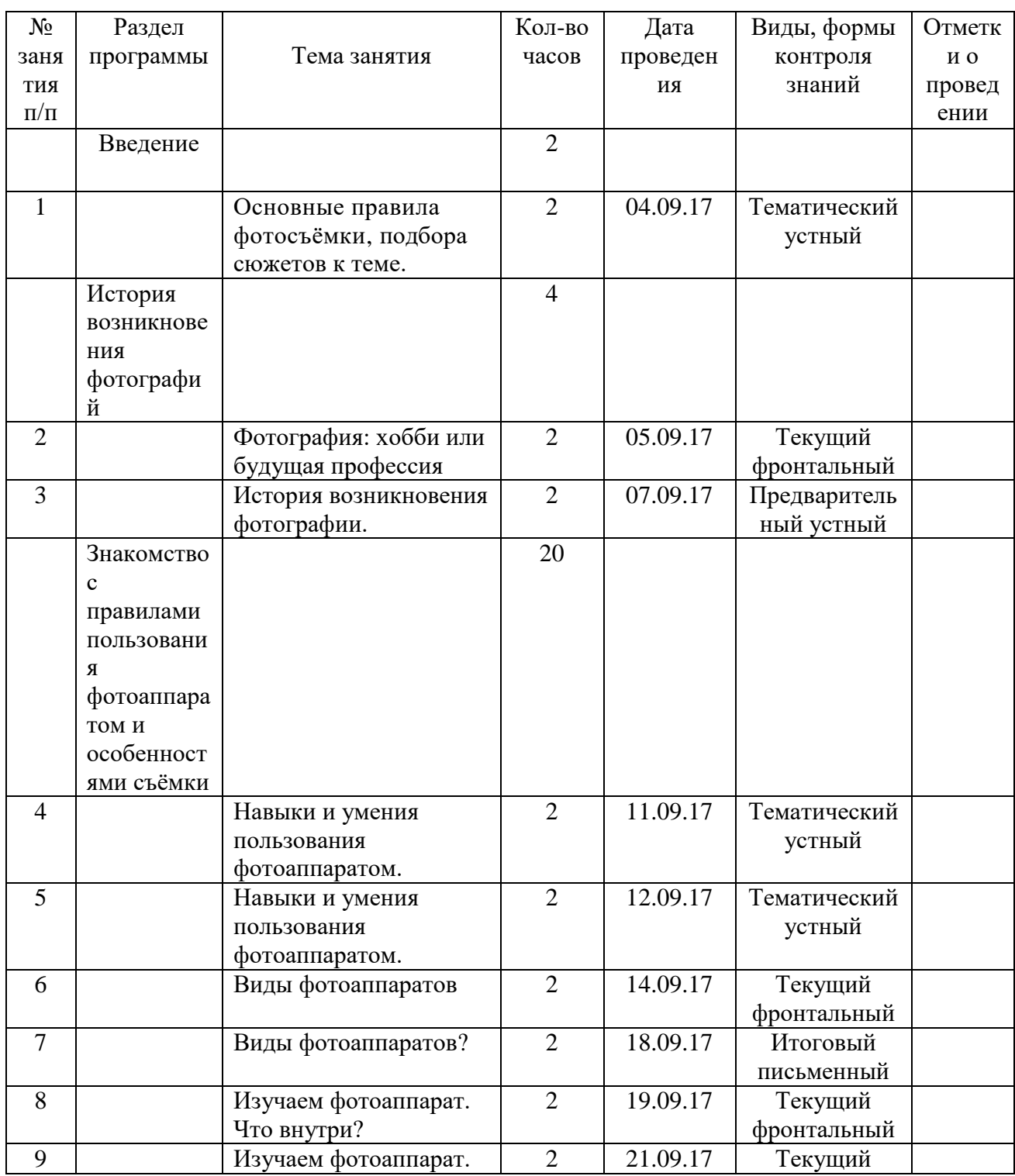

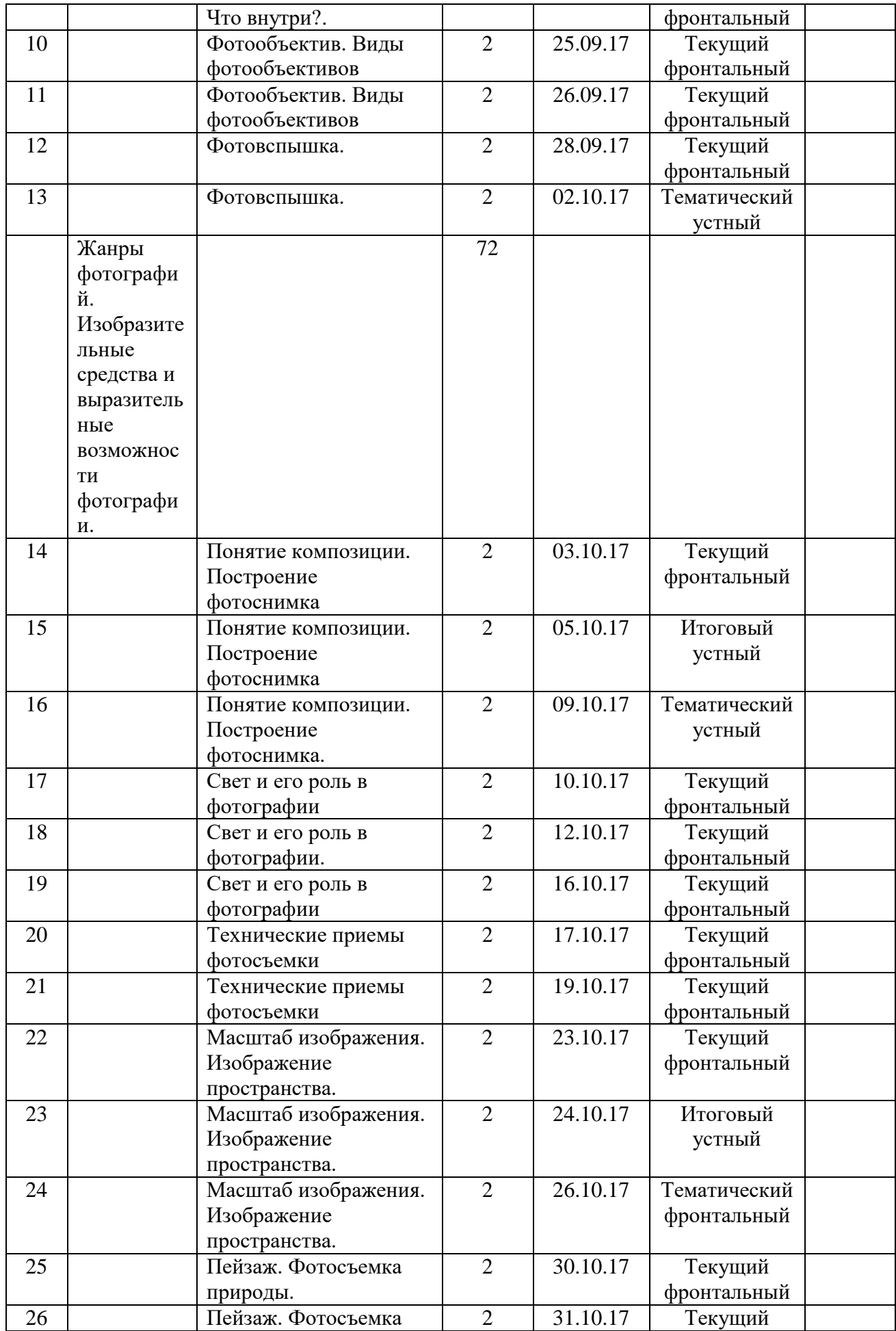

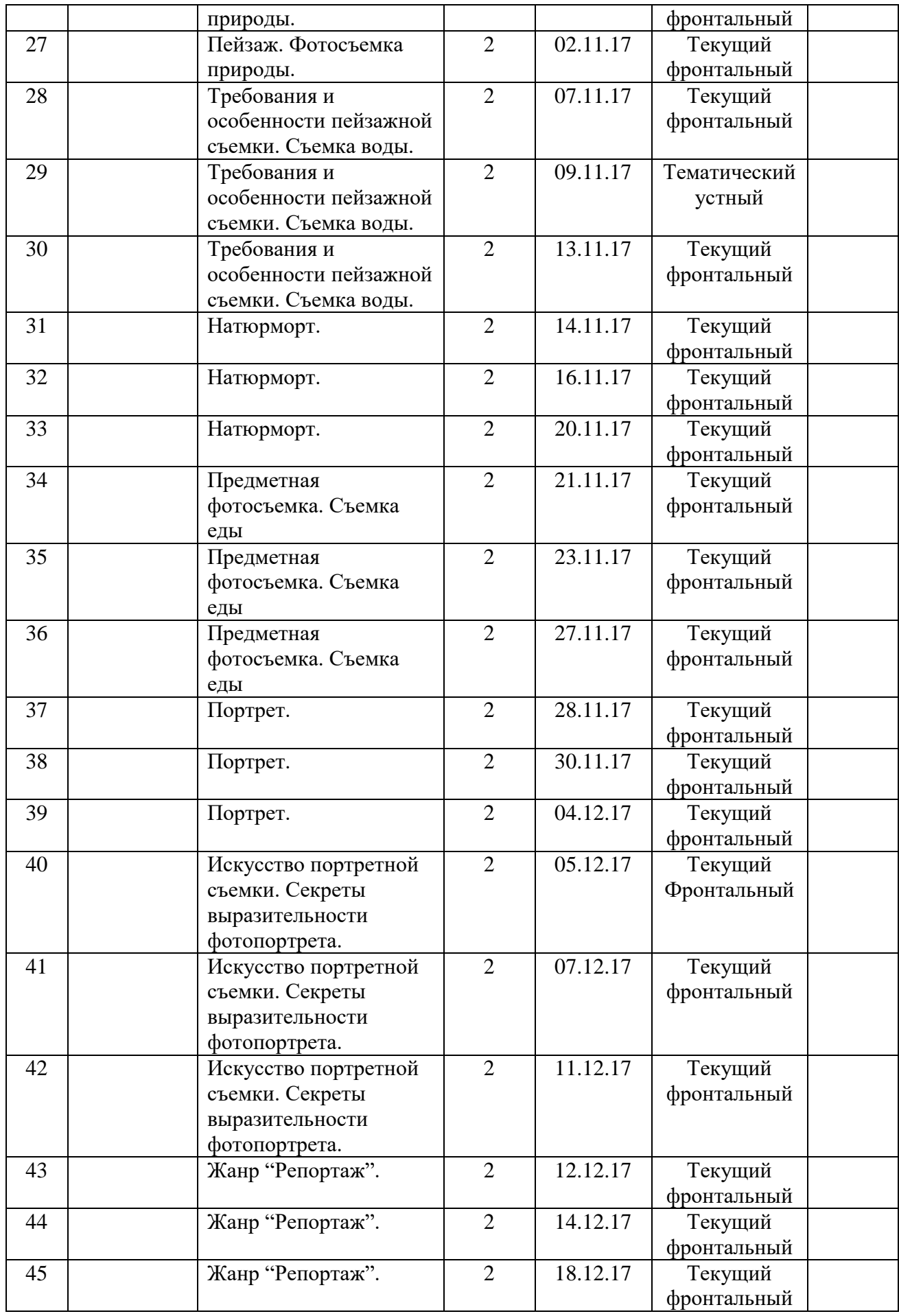

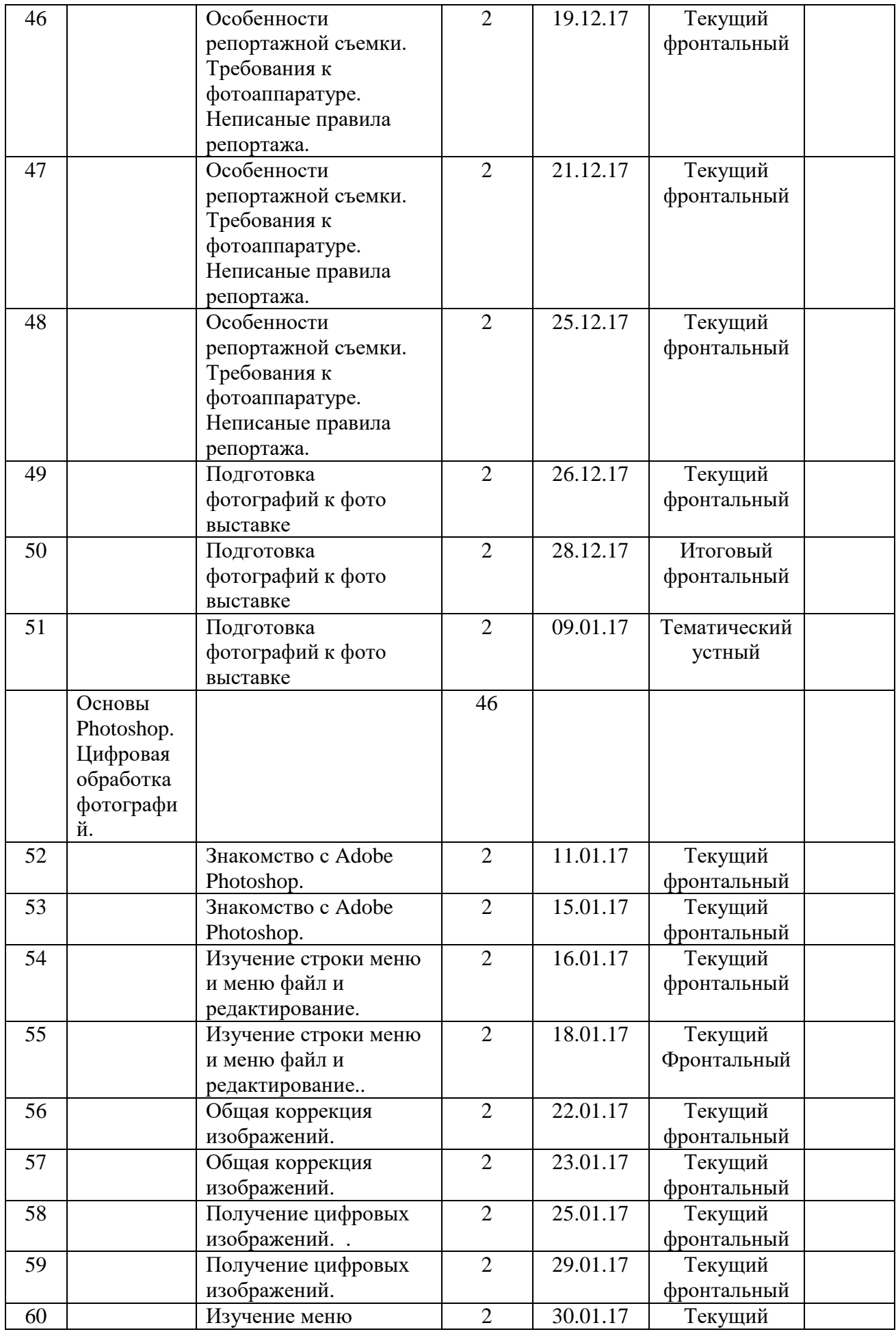

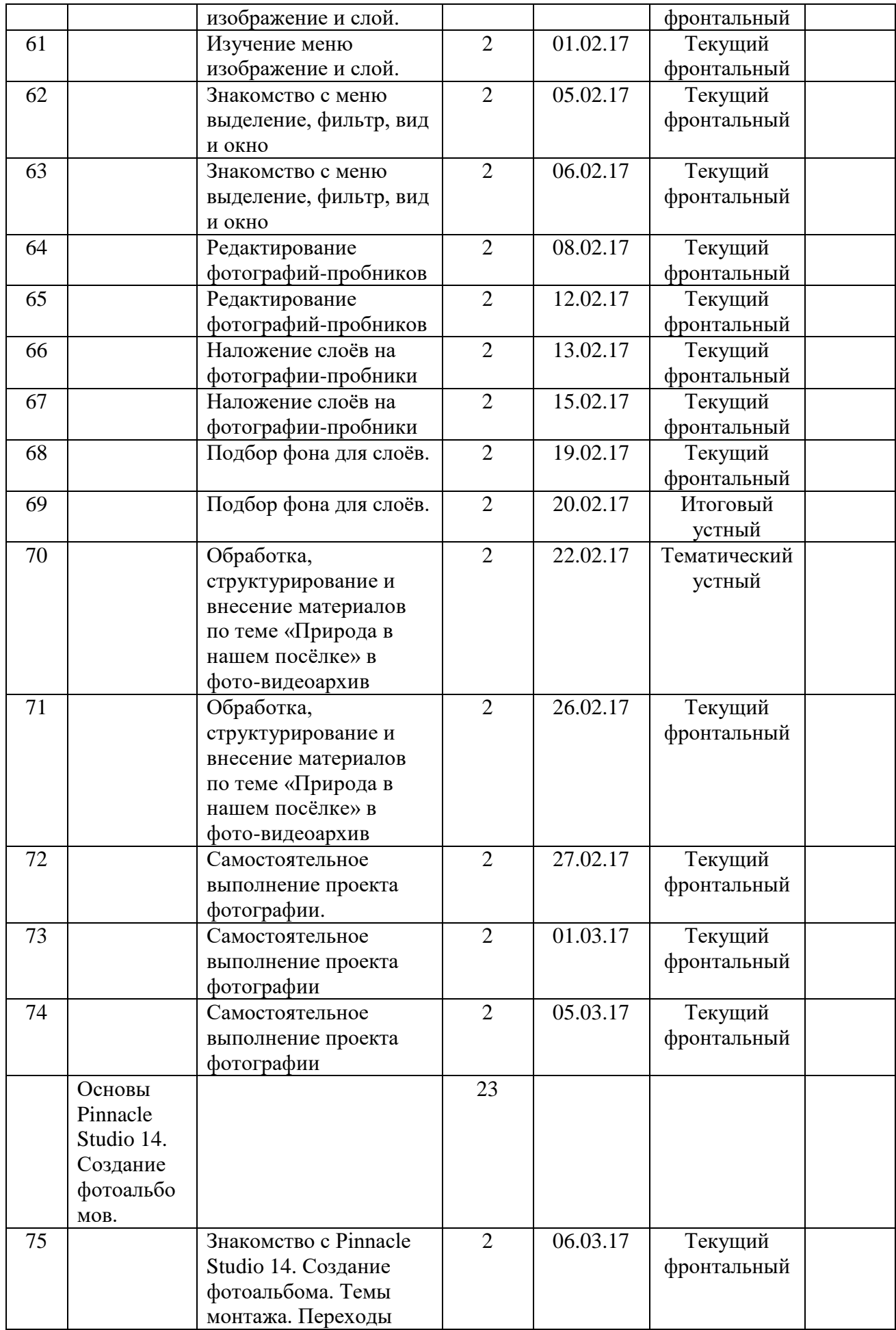

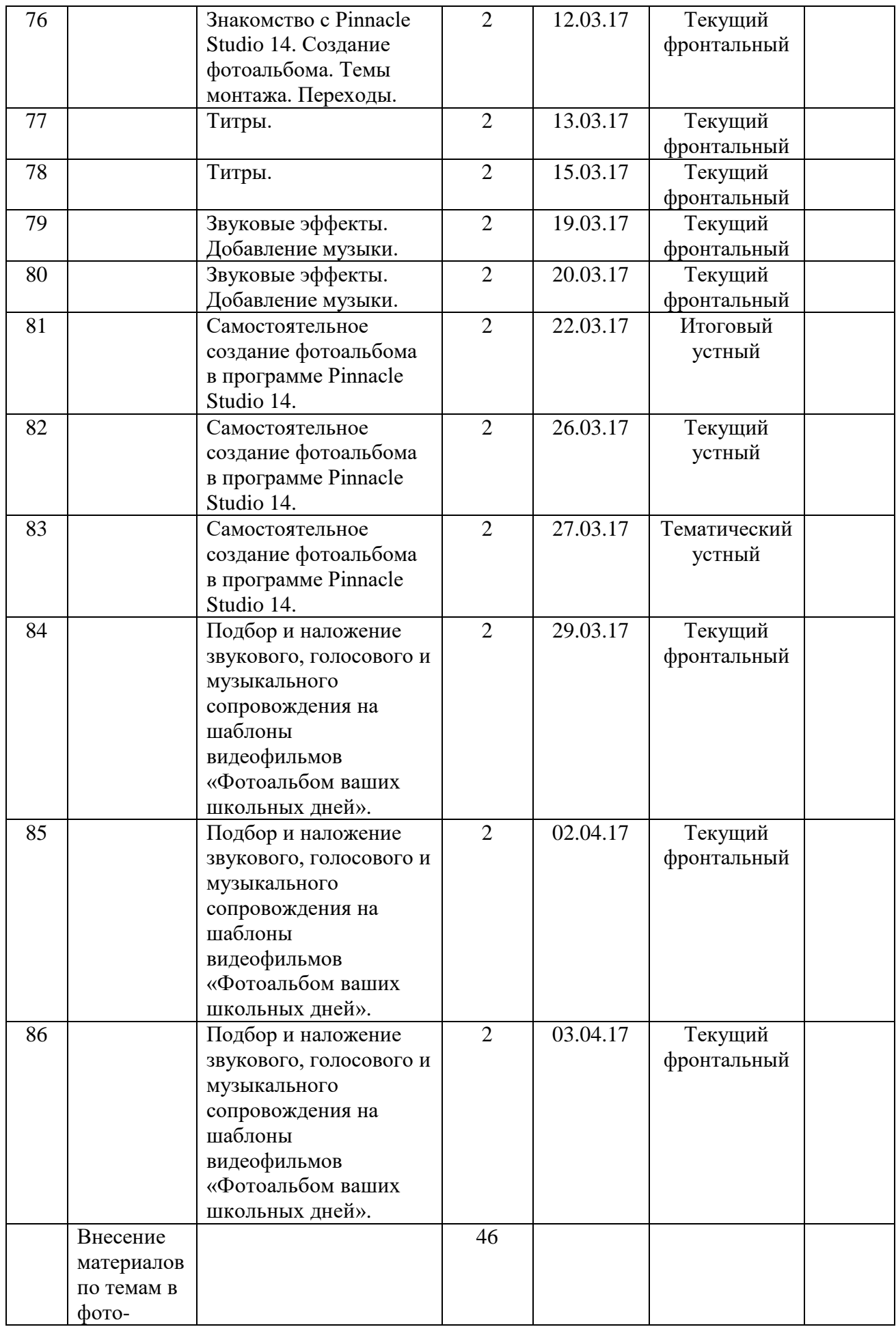

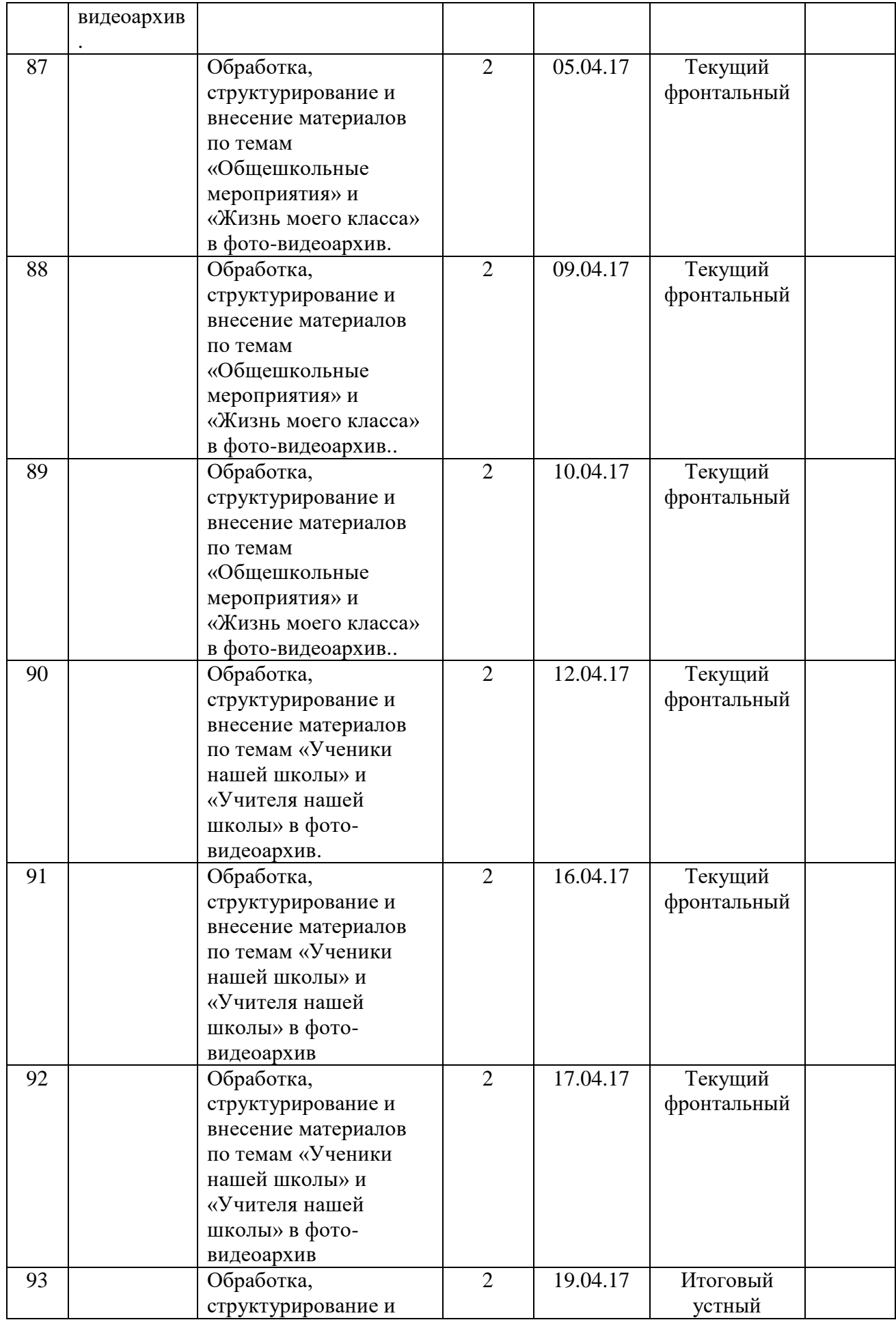

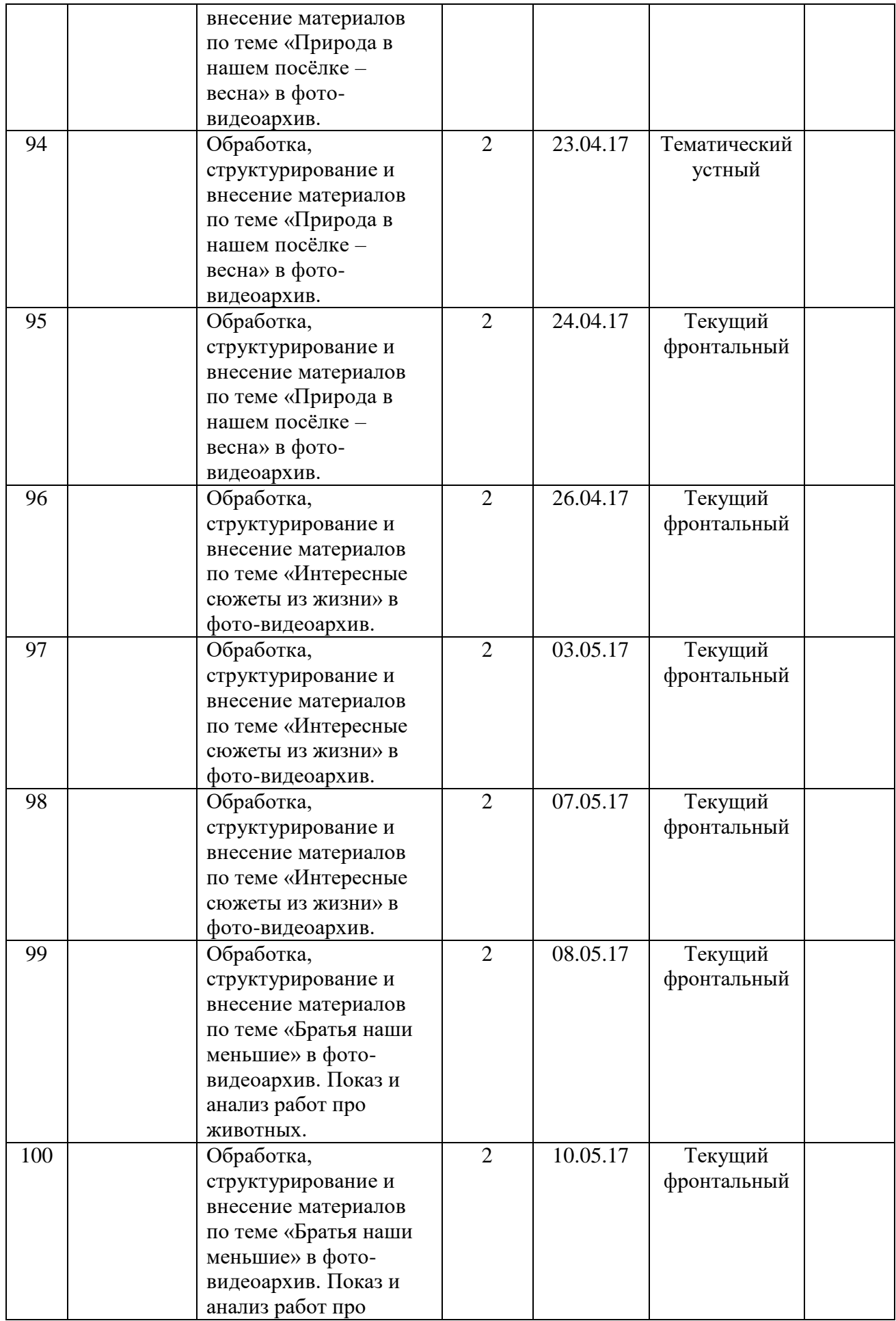

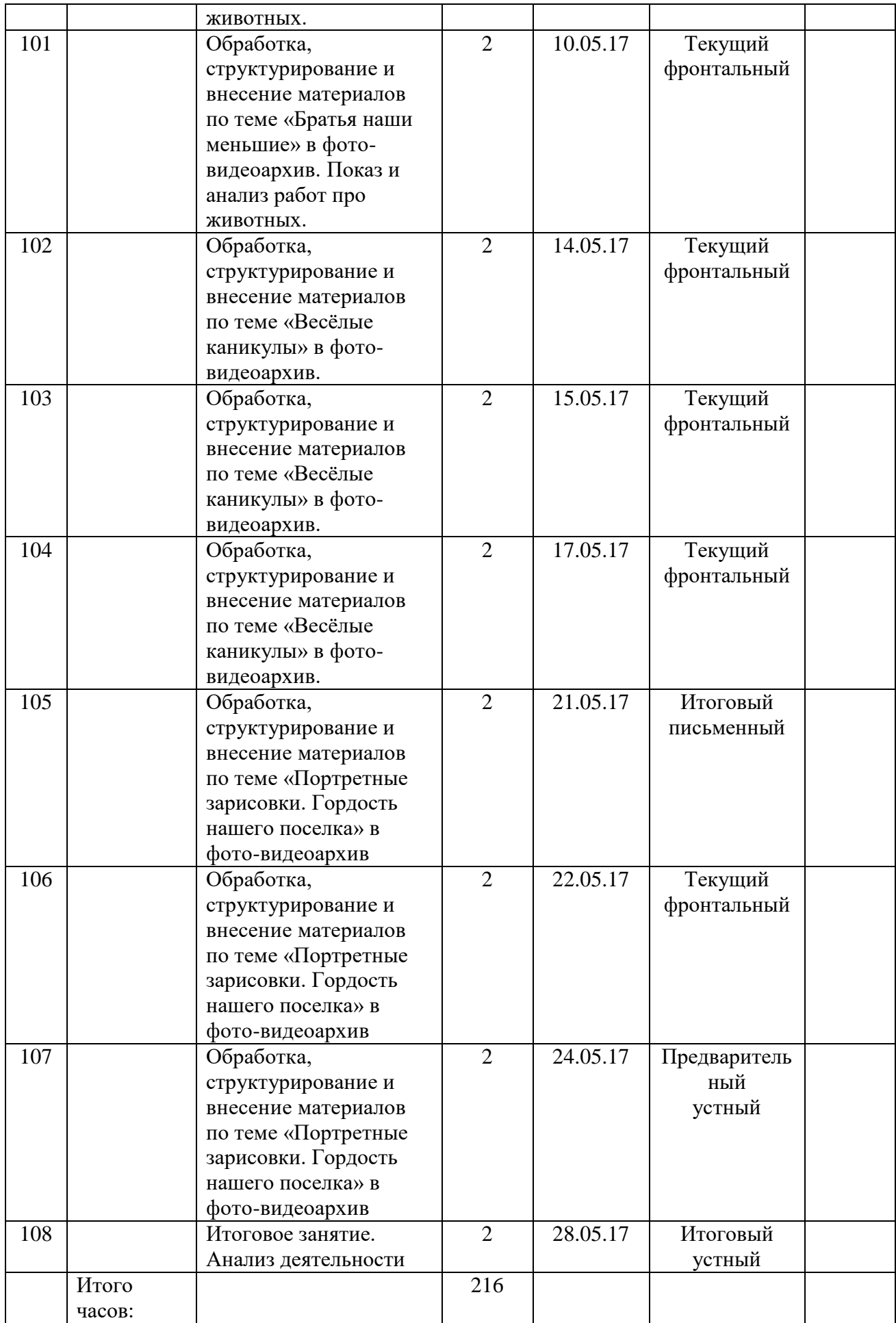